**AutoCAD Crack For PC [Updated-2022]**

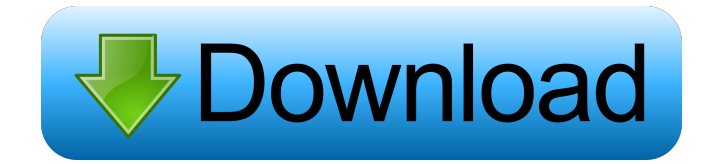

## **AutoCAD For Windows 2022 [New]**

High school students make models of components of a modern car using Microsoft Paint, pen, paper, plastic, and glue. Although the paint and paper are physical tools, they are used for the creative process only, not for the construction of the finished model. AutoCAD 2019 has been around since the release of AutoCAD 2018, but it looks and feels very different in 2019. The new look and feel was introduced in AutoCAD 2018 Release 18.1, and new toolbars and ribbon were introduced in Release 18.2. In 2019 Release 19, the ribbon, dropdown menus, palette, status bar, and toolbars have been replaced with a single ribbon. The ribbon in AutoCAD 2019 was designed to focus the user's attention on the most important tools, making it easier to see when the tool is selected or active. AutoCAD 2019 also retains the features introduced in the ribbon and toolsets in 2017. Traditional menus have been replaced by single dropdown menus, which allow the user to customize the default settings in each menu, and submenus or contextual menus. In the previous version of AutoCAD, the menu was static and the user could only select or deselect the menu items. In AutoCAD 2019, the menu items can be individually or jointly deselected and can be replaced by different menu items. This makes it easier to customize the menus. In AutoCAD 2019, the user's display is organized into a new "area mode" instead of the "viewport view" that has been used since the first release. The area mode displays the selected objects on the main drawing area of the document. The area mode can be used to review a project or to compare objects. The viewport view displays the objects in a 3-D view of the drawing area. The viewport is often used to zoom into an area of the drawing that is too big for the display area. The area mode has been introduced in AutoCAD 2018 as an experimental feature, and some users did not like it. In 2019 Release 19, the area mode is now the default display, which makes it easier for users to get used to. In addition, the main menu and the start menu (desktop shortcut menu) in AutoCAD 2019 have been redesigned. The main menu has more categories than in previous releases. The start menu has been designed to reduce the number of shortcuts to essential tools. To make the tools more accessible, the AutoCAD 2019

## **AutoCAD Crack For Windows 2022 [New]**

Also, AutoCAD can be used as a CAD client for some other CAD programs. AutoCAD LT AutoCAD LT is a freebie version of AutoCAD, which was released in 2009. It has a similar structure and features to AutoCAD, with many improvements. The latest version is AutoCAD LT 2016. It uses the same PDF, DWF, DXF, and CAX formats as AutoCAD and is available to license on the AutoCAD Online Store for home users. It also includes a long list of features such as a complete workbench with GIS functionality. Some of the more used features include: Easily create and edit schedules, which are a type of Gantt chart that show a graph of tasks and how much time is left until completion. Import 3D drawings directly from SketchUp. AutoCAD Architecture AutoCAD Architecture (ACAT) is a freeware third-party AutoCAD add-on software developed and published by Vormedios, and is designed for professional engineers. The program is able to import and export a variety of CAD formats (DWG, DXF, etc.) while it can also produce CAD file. This software can produce architectural design models using PDS and HIP formats. AutoCAD Electrical AutoCAD Electrical (ACE) is a freeware third-party AutoCAD add-on software developed and published by Vormedios, and is designed to help electricians and other tradespeople. AutoCAD Electrical is based on AutoCAD LT and offers the same functions. The software is able to import and export a variety of CAD formats (DWG, DXF, etc.), while it can also produce CAD file. This software is also capable of dealing with Electrical projects using PDS and HIP formats. AutoCAD Electrical can produce and can be used for the following: Electrical plans Electrical draughts Electrical drawings AutoCAD Civil 3D AutoCAD Civil 3D is a freeware third-party AutoCAD add-on software developed and published by Vormedios, and is designed for civil engineers and other professionals in the construction industry. AutoCAD Civil 3D provides an interactive 3D view of structures and areas. It can also be used to create building plans and can export them as BIM models (BIM = Building Information Model). 5b5f913d15

### **AutoCAD Crack+ PC/Windows**

It is known in the art to provide a keyless entry for vehicles that has a locking device which is activated when the vehicle is placed in gear, i.e., either in the drive or reverse positions, and which will not be actuated when the vehicle is in park or neutral positions. The locking device locks and unlocks the vehicle doors by means of a key cylinder which can be actuated by a door handle or the ignition key to lock and unlock the door locks. In some prior art systems, the locking device is usually located within the door latch mechanism and actuated when the door is closed to lock and unlock the door locks. When a driver wishes to open a locked door of a vehicle, for example, to pick up a passenger, the driver must first unlock the door locks and then remove the key from the ignition key cylinder, return the key to the ignition key cylinder and then activate the door handle to open the door. It is desirable, however, to be able to lock and unlock a door from the interior of the vehicle without removing the key from the ignition key cylinder. One method of providing this function is to have the locking device within the door latch mechanism and operated remotely from the interior of the vehicle. One problem with providing a remote control device for a locking device is that the locking device itself must be provided with a power source to operate the locking device. In a typical vehicle, this power source is the vehicle battery. When the battery is depleted or damaged, the locking device cannot be activated and the vehicle cannot be unlocked. The remote control device for the locking device is provided with an electrical power source and an electrical power switch for operating the locking device. The electrical power switch is normally in the off position and the remote control device will not be activated until the electrical power switch is manually moved to the on position to electrically charge the battery. If the vehicle is unattended when the battery is being charged, for example, the battery may discharge. This will leave the locking device without power and, therefore, unable to lock and unlock the vehicle. It would be desirable, therefore, to provide a remote control for a vehicle locking device that will protect the vehicle battery from damage if the vehicle is unattended while the battery is being charged.Q: I'm working on a java game where I want to have a button that will trigger a function that will load a class. How do I do this? I'm working on a game, and I want to make a button that will

#### **What's New in the?**

NOTE: AutoCAD 2023 marks the first release of this feature. It will be expanded upon and improved in future releases of the product. Import and Markup in Network Workflows As you work in AutoCAD, you may need to send or receive comments. Drawing sharing on the network enables you to easily share a drawing on a local network, thereby removing the need to install and use client software. In AutoCAD, Network Share is controlled by the network and is not an addition to the Drawing Share system. The diagram below illustrates how drawings can be shared using the network without needing client software. If you have a drawing that is open in AutoCAD and you wish to share it with another designer, you will see the Network Share dialog box on the Home tab of the ribbon. You can also send comments or other information to the drawing. To add a comment, you can either double-click the drawing, or select Comment from the Comment dialog box. To send a new comment, click the Send Comment icon on the Comment dialog box. In the Comment dialog box, you can type the comment, and a date stamp will appear. If you have a drawing open in AutoCAD and you want to share it with another designer, you will see the Network Share dialog box on the Home tab of the ribbon. In AutoCAD, Network Share is controlled by the network and is not an addition to the Drawing Share system. The diagram below illustrates how drawings can be shared using the network without needing client software. If you have a drawing that is open in AutoCAD and you wish to share it with another designer, you will see the Network Share dialog box on the Home tab of the ribbon. You can also send comments or other information to the drawing. To add a comment, you can either double-click the drawing, or select Comment from the Comment dialog box. To send a new comment, click the Send Comment icon on the Comment dialog box. In the Comment dialog box, you can type the comment, and a date stamp will appear. In Network Sharing: The Network Share dialog box is not available by default. You can enable Network Share from the Start Menu or by typing Network Share on the Home tab of the ribbon. When you do have access to the dialog box, the Network Share dialog box will not appear every time you need to access a drawing on the network, but you will

# **System Requirements For AutoCAD:**

Requires a minimum of Windows XP (SP2 or higher), and a Pentium 4 or higher computer with 1 GB RAM or greater. Saves games and movies locally. Registry The Registry is what holds all the user settings and game information. The basic Registry is a Windows feature, but if it's setup incorrectly, some of the functions of a program won't work properly. The basic Registry is a Windows feature, but if it's setup incorrectly, some of the functions of a program won't work properly. This file is important to

Related links:

<https://xn--80aagyardii6h.xn--p1ai/autocad-registration-code-x64-2022-new/> <https://cosasparamimoto.club/?p=8303> <https://zip-favor.ru/wp-content/uploads/2022/06/taigen.pdf> <https://wakelet.com/wake/W2lZ9roRLIlKyOpMmyuZ5> <https://brandvani.com/2022/06/07/autocad-crack-lifetime-activation-code-x64-april-2022/> <https://volektravel.com/autocad-crack-torrent-activation-code-for-pc-2022/> <https://serv.biokic.asu.edu/paleo/portal/checklists/checklist.php?clid=3161> <https://www.voyavel.it/autocad-crack-license-keygen-mac-win-2022/> <https://intrendnews.com/autocad/> <https://ztauctions.com/uncategorized/autocad-crack-activator-final-2022/> <https://www.aussnowacademy.com/autocad-19-1-crack-free-download-mac-win-updated-2022/> <https://delicatica.ru/2022/06/07/autocad-24-2-crack-download/> <https://lockdownrank.com/wp-content/uploads/2022/06/annknow.pdf> <https://thetopteninfo.com/wp-content/uploads/2022/06/inoque.pdf> <http://www.chelancove.com/autocad-23-0-crack/> <http://mir-ok.ru/autocad-2022-24-1-crack-free-download/> <http://formeetsante.fr/autocad-crack-license-key-full/> <http://ampwebsitedesigner.com/2022/06/07/autocad-free-registration-code/> <https://www.kisugarshop.com/wp-content/uploads/2022/06/AutoCAD-1.pdf> <https://airbrushinformation.net/wp-content/uploads/2022/06/lavecha.pdf>